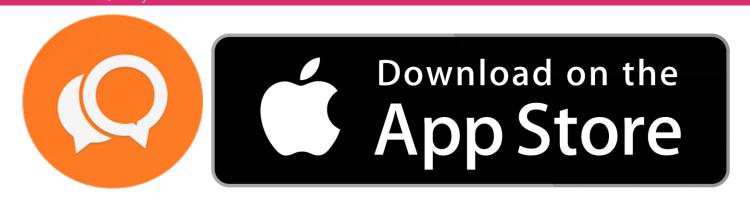

## **INSTALATION**

You can download the application at this link (or using the attached QR code): <a href="https://apps.apple.com/cz/app/qts-uc-one/id738422543?platform=iphone">https://apps.apple.com/cz/app/qts-uc-one/id738422543?platform=iphone</a>

The application can also be searched as "GTS UC-One" using Apple store application.

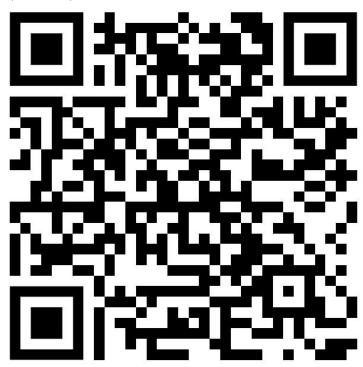